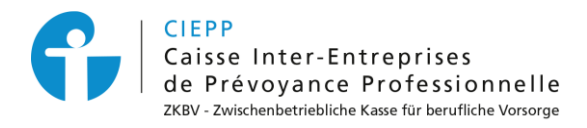

# *E-Services*

# **Vorgehensweise für die Lohnmeldung der 2. Säule (BVG)**

Über unsere Online-Dienste können Sie in nur wenigen Schritten Ihre Löhne für das kommende Jahr bei der 2. Säule anmelden.

#### **SCHRITT 1**

Gehen Sie auf [www.cifa.ch/de](http://www.cifa.ch/de) und klicken Sie oben rechts auf das Feld mit der Bezeichnung "**E-SERVICES Arbeitgeber**".

Nachdem Sie Ihren Benutzernamen und Ihr Passwort eingegeben haben, gehen Sie über das Feld "**Online-Sozialversicherungen**" zu den E-Services.

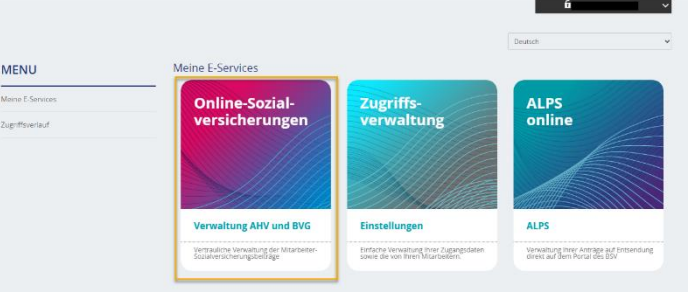

#### **SCHRITT 2**

Sobald Sie angemeldet sind und bevor Sie mit der Eingabe Ihrer BVG-Löhne beginnen, überprüfen Sie den Status Ihres Personals, indem Sie bei Bedarf folgendes melden:

- die Austritte (Ende des Arbeitsverhältnisses oder Ende der Versicherungspflicht)
- die Änderungen der Arbeitsunfähigkeit und/oder des Invaliditätsgrades
- die Änderungen der Kategorie

Diese Schritte erfolgen über das Mitarbeiterblatt, unter der Rubrik **BVG Berufliche Vorsorge**.

# **SCHRITT 3**

Klicken Sie auf die Option **> Lohnmeldung.**

Starten Sie unter der Rubrik BVG die Erfassung der Löhne Ihrer Mitarbeiter für das kommende Jahr, indem Sie auf **> Lohnmeldung erstellen** klicken.

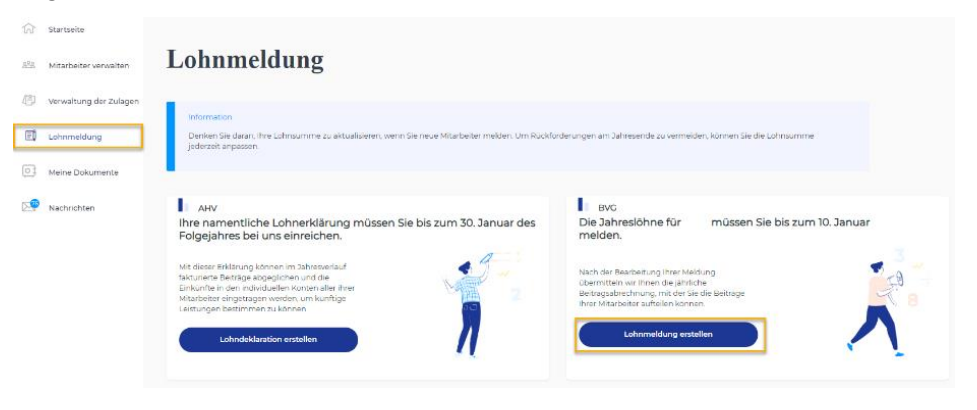

# **SCHRITT 4**

Tragen Sie das Datum des Inkrafttretens **01.01.2024** ein und klicken Sie auf **> Erfassung beginnen.**

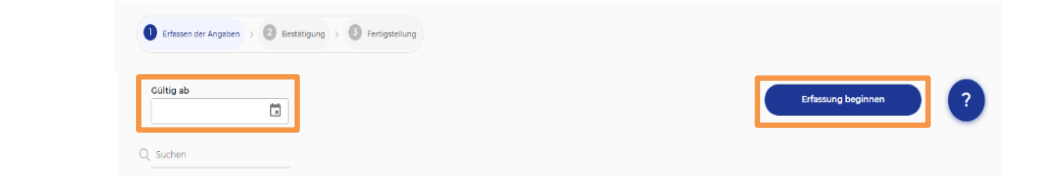

Füllen Sie die verschiedenen Felder für jeden Ihrer Mitarbeiter aus. Die blauen Pfeile ermöglichen die automatische Übernahme der Daten. Sobald Sie die Eingabe beendet haben, klicken Sie auf **> Validieren.**

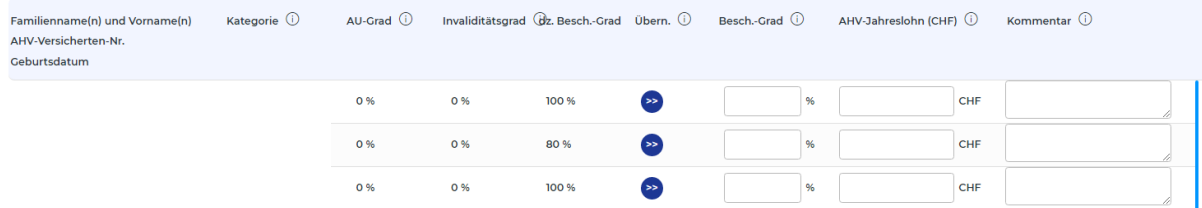

Wenn Sie auf **> Speichern** klicken, haben Sie die Möglichkeit, die Lohnmeldung zu einem späteren Zeitpunkt während dem Tag fortzusetzen. Jedoch sind die gespeicherten Daten NUR für diesen Tag gültig.

#### **SCHRITT 5**

Überprüfen Sie die Daten und akzeptieren Sie die Begriffe und Bedingungen. Dann klicken Sie auf **> Lohnmeldung abschicken.**

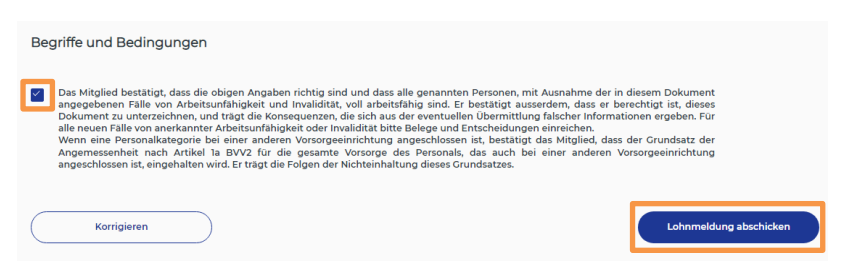

# **SCHRITT 6**

Bei der Fertigstellung können Sie die Empfangsbestätigung direkt auf dieser Seite herunterladen und finden diese unter "**Meine Dokumente**".

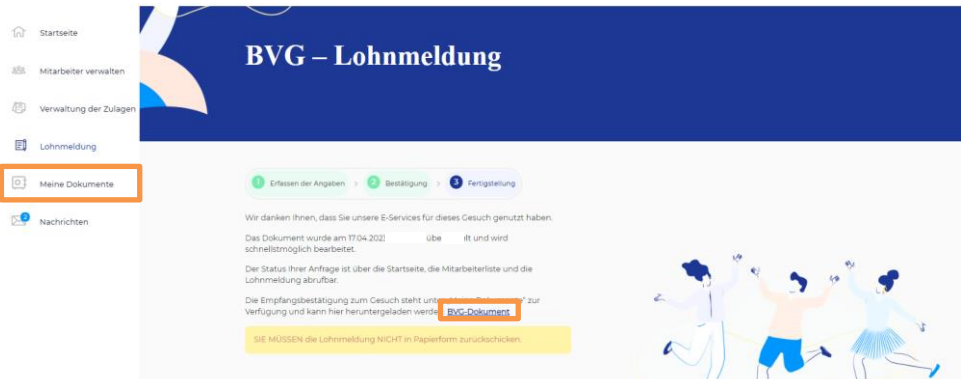

Sobald der Prozess abgeschlossen ist, ist es **nicht mehr notwendig die Lohnmeldung in Papierform zurückzuschicken**.

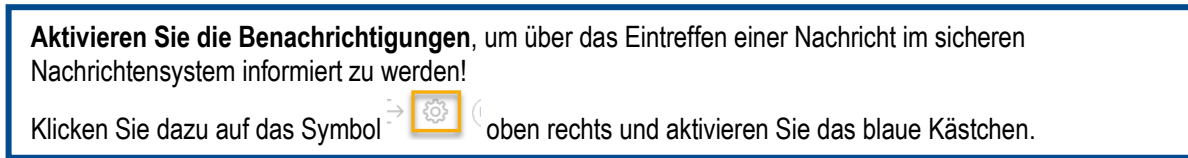

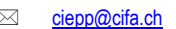